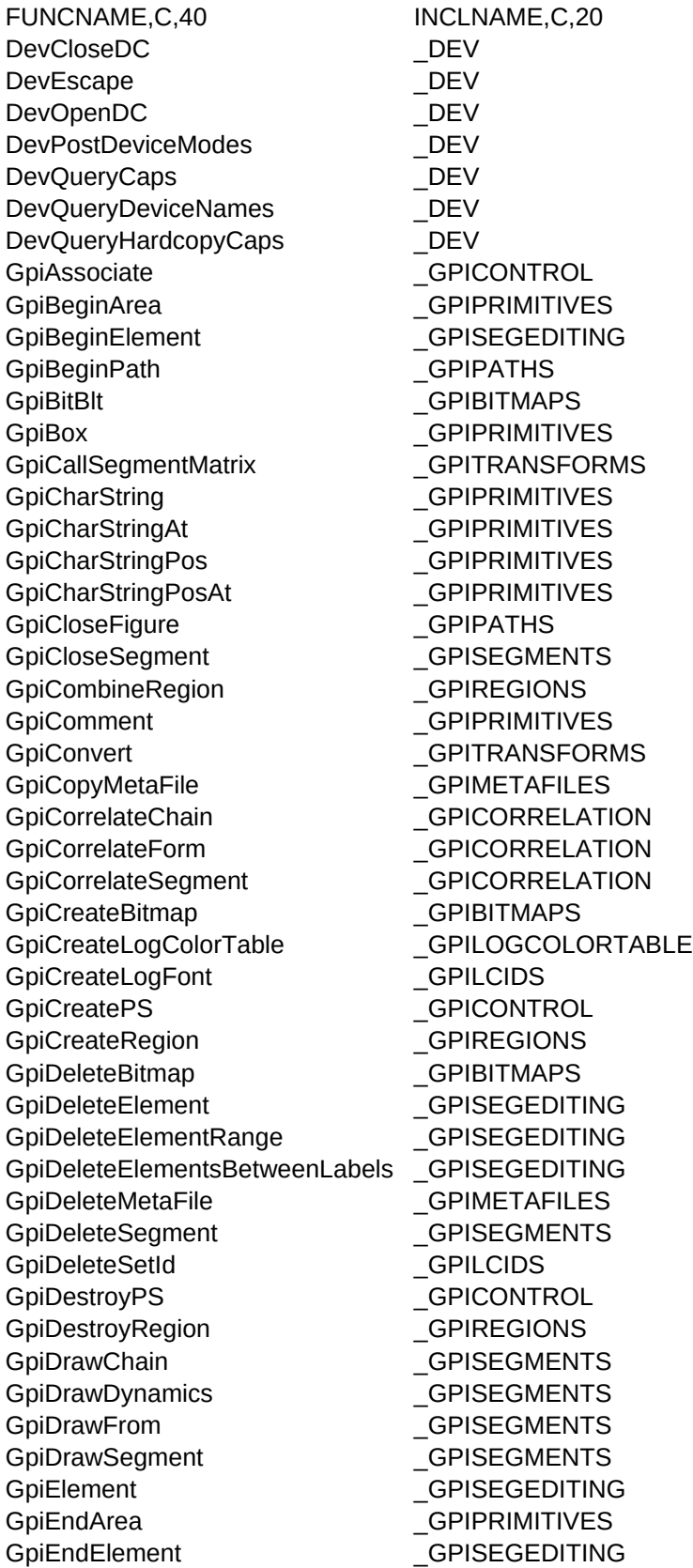

GpiEndPath GPIPATHS GpiEqualRegion **GPIREGIONS** GpiErase **GPICONTROL** GpiErrorSegmentData GPICONTROL GpiExcludeClipRectangle \_GPIREGIONS GpiFillPath **GPIPATHS** GpiFullArc GPIPRIMITIVES GpiGetData **GPISEGMENTS** Gpilmage GPIPRIMITIVES GpiIntersectClipRectangle **GPIREGIONS** GpiLabel **GPISEGEDITING** GpiLine GPIPRIMITIVES GpiLoadBitmap **GPIBITMAPS** GpiLoadFonts **GPILCIDS** GpiLoadMetaFile \_\_\_\_\_\_\_\_\_\_\_\_\_\_\_\_\_\_GPIMETAFILES GpiMarker **GPIPRIMITIVES** GpiModifyPath \_\_\_\_\_\_\_\_\_\_\_\_\_\_\_\_\_\_\_\_\_GPIPATHS GpiMove GpiMove CONTEXTERS GpiOffsetClipRegion **GPIREGIONS** GpiOffsetElementPointer \_\_\_\_\_\_\_\_\_\_GPISEGEDITING GpiOffsetRegion \_\_\_\_\_\_\_\_\_\_\_\_\_\_\_\_\_\_GPIREGIONS GpiOpenSegment GPISEGMENTS GpiOutlinePath GPIPATHS GpiPaintRegion **GPIREGIONS** GpiPartialArc **GPIPRIMITIVES** GpiPlayMetaFile **GPIMETAFILES** GpiPointArc GPIPRIMITIVES GpiPolyFillet **Example 2018** GPIPRIMITIVES GpiPolyFilletSharp **GPIPRIMITIVES** GpiPolyLine **GPIPRIMITIVES** GpiPolyMarker **GPIPRIMITIVES** GpiPolySpline **GPIPRIMITIVES** GpiPop GpiPop COMPOS GpiPtInRegion **CONS** GpiPtVisible **GPIPRIMITIVES** GpiPutData **GPISEGMENTS** GpiQueryArcParams \_\_\_\_\_\_\_\_\_\_\_\_\_\_GPIPRIMITIVES GpiQueryAttrMode GPIPRIMITIVES GpiQueryAttrs \_\_\_\_\_\_\_\_\_\_\_\_\_\_\_\_\_\_\_\_\_GPIPRIMITIVES GpiQuerybackColor \_\_\_\_\_\_\_\_\_\_\_\_\_\_GPIPRIMITIVES GpiQueryBackMix \_\_\_\_\_\_\_\_\_\_\_\_\_\_\_\_\_GPIPRIMITIVES GpiQueryBitmapBits \_\_\_\_\_\_\_\_\_\_\_\_\_\_GPIBITMAPS GpiQueryBitmapDimension \_GPIBITMAPS GpiQueryBitmapHandle \_\_\_\_\_\_\_\_\_\_\_\_GPIBITMAPS GpiQueryBitmapParamters \_GPIBITMAPS GpiQueryBoundaryData \_\_\_\_\_\_\_\_\_\_\_\_\_GPICORRELATION GpiQueryCharAngle **GPIPRIMITIVES** GpiQueryCharBox \_\_\_\_\_\_\_\_\_\_\_\_\_\_\_\_GPIPRIMITIVES GpiQueryCharDirection **GPIPRIMITIVES** 

GpiQueryCharMode **GPIPRIMITIVES** GpiQueryCharSet **GPIPRIMITIVES** GpiQueryCharShear **GPIPRIMITIVES** GpiQueryCharStringPos GPIPRIMITIVES GpiQueryCharStringPosAt GPIPRIMITIVES GpiQueryClipBox \_\_\_\_\_\_\_\_\_\_\_\_\_\_\_GPIREGIONS GpiQueryClipRegion **GPIREGIONS** GpiQueryColor **CONFINITIVES** GpiQueryColorData \_\_\_\_\_\_\_\_\_\_\_\_\_\_GPILOGCOLORTABLE GpiOueryColorIndex GPILOGCOLORTABLE GpiQueryCp **GPILCIDS** GpiQueryCurrentPosition GPIPRIMITIVES GpiQueryDefArcParams GPIDEFAULTS GpiQueryDefAttrs **GPIDEFAULTS** GpiQueryDefaultViewMatrix GPITRANSFORMS GpiQueryDefCharBox \_GPIPRIMITIVES GpiQueryDefTag GPIDEFAULTS GpiQueryDefViewingLimits \_\_\_\_\_\_\_\_\_\_GPIDEFAULTS GpiQueryDevice **GPICONTROL** GpiQueryDeviceBitmapFormats \_GPIBITMAPS GpiQueryDrawControl \_\_\_\_\_\_\_\_\_\_\_\_\_GPICONTROL GpiQueryDrawingMode **GPICONTROL** GpiQueryEditMode GPISEGEDITING GpiQueryElement GPISEGEDITING GpiQueryElementPointer \_\_\_\_\_\_\_\_\_\_GPISEGEDITING GpiQueryElementType GPISEGEDITING GpiQueryFontFileDesciptions \_\_\_ GPILCIDS GpiQueryFontMetrics **Engineering** GPILCIDS GpiQueryFonts **GPILCIDS** GpiQueryGraphicsField \_\_\_\_\_\_\_\_\_\_\_GPITRANSFORMS GpiQueryInitialSegmentAttrs \_GPISEGMENTS GpiQueryKerningPairs **GPILCIDS** GpiQueryLineEnd GPIPRIMITIVES GpiQueryLineJoin **GPIPRIMITIVES** GpiOueryLineType GPIPRIMITIVES GpiQueryLineWidth GPIPRIMITIVES GpiQueryLineWidthGeom \_GPIPRIMITIVES GpiQueryLogColorTable \_GPILOGCOLORTABLE GpiQueryMarker \_\_\_\_\_\_\_\_\_\_\_\_\_\_\_\_\_GPIPRIMITIVES GpiQueryMarkerBox \_\_\_\_\_\_\_\_\_\_\_\_\_GPIPRIMITIVES GpiQueryMarkerSet \_\_\_\_\_\_\_\_\_\_\_\_\_\_GPIPRIMITIVES GpiQueryMetaFileBits \_\_\_\_\_\_\_\_\_\_\_\_GPIMETAFILES GpiQueryMetaFileLength \_\_\_\_\_\_\_\_\_\_GPIMETAFILES GpiQueryMix GPIPRIMITIVES GpiQueryModelTransformMatrix \_GPITRANSFORMS GpiQueryNearestColor \_\_\_\_\_\_\_\_\_\_\_\_GPILOGCOLORTABLE GpiQueryNumberSetIds GPILCIDS GpiQueryPageViewport \_\_\_\_\_\_\_\_\_\_\_\_\_GPITRANSFORMS GpiQueryPattern GPIPRIMITIVES

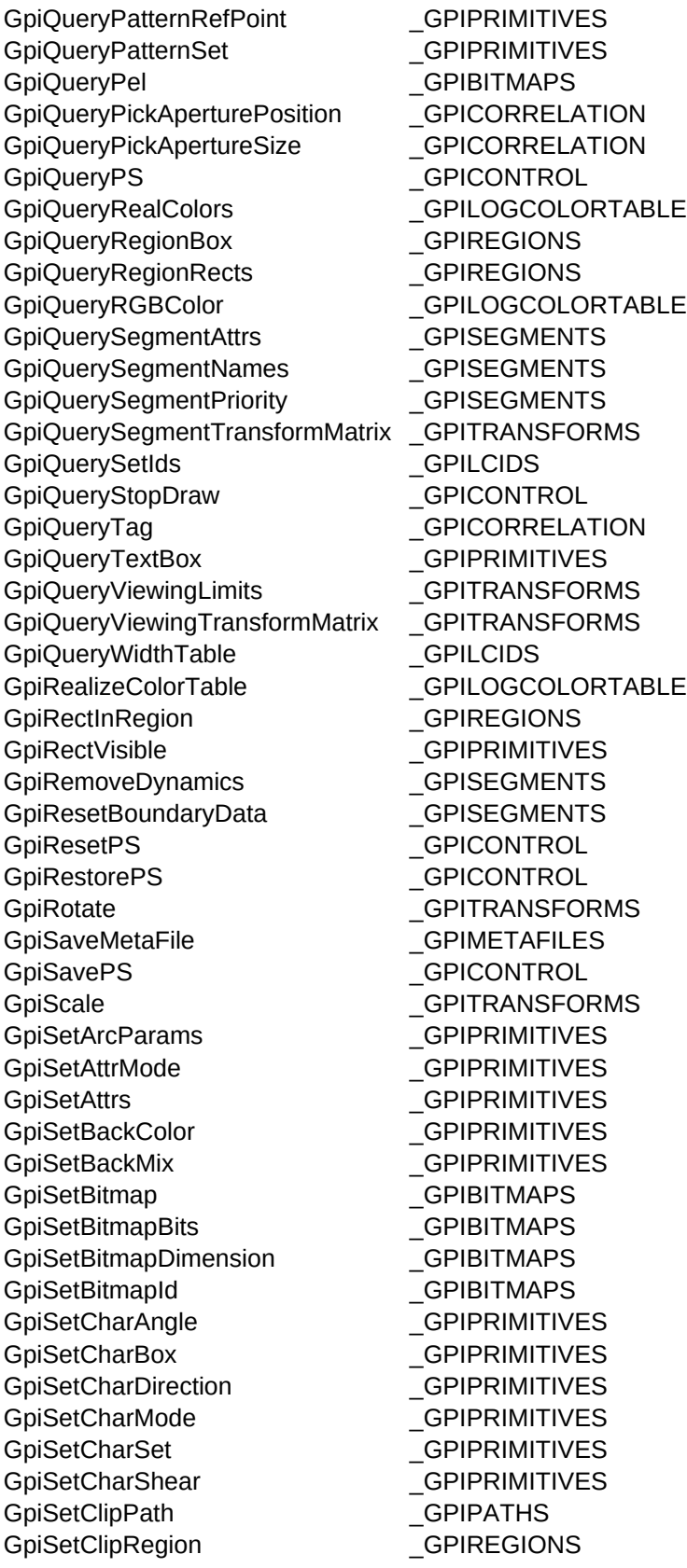

GpiSetColor **GPIPRIMITIVES** GpiSetCp **GPILCIDS** GpiSetCurrentPosition \_\_\_\_\_\_\_\_\_\_\_\_\_GPIPRIMITIVES GpiSetDefArcParams GPIDEFAULTS GpiSetDefAttrs **EXECUTS** GpiSetDefaultViewMatrix \_\_\_\_\_\_\_\_\_\_GPITRANSFORMS GpiSetDefTag **GPIDEFAULTS** GpiSetDefViewingLimits \_\_\_\_\_\_\_\_\_\_\_\_GPIDEFAULTS GpiSetDrawControl **GPICONTROL** GpiSetDrawingMode **GPICONTROL** GpiSetEditMode **GPISEGEDITING** GpiSetElementPointer GPISEGEDITING GpiSetElementPointerAtLabel \_GPISEGEDITING GpiSetGraphicsField \_GPITRANSFORMS GpiSetInitialSegmentAttrs \_\_\_\_\_\_\_\_\_GPISEGMENTS GpiSetLineEnd GPIPRIMITIVES GpiSetLineJoin **GPIPRIMITIVES** GpiSetLineType \_\_\_\_\_\_\_\_\_\_\_\_\_\_\_\_\_GPIPRIMITIVES GpiSetLineWidth **GPIPRIMITIVES** GpiSetLineWidthGeom \_\_\_\_\_\_\_\_\_\_\_\_GPIPRIMITIVES GpiSetMarker **Engineering COVID-GPIPRIMITIVES** GpiSetMarkerBox **GPIPRIMITIVES** GpiSetMarkerSet \_\_\_\_\_\_\_\_\_\_\_\_\_\_GPIPRIMITIVES GpiSetMetaFileBits **GPIMETAFILES** GpiSetModelTransformMatrix \_GPITRANSFORMS GpiSetMix GPIPRIMITIVES GpiSetPageViewport \_\_\_\_\_\_\_\_\_\_\_\_\_\_\_GPITRANSFORMS GpiSetPattern GPIPRIMITIVES GpiSetPatternRefPoint GPIPRIMITIVES GpiSetPatternSet \_\_\_\_\_\_\_\_\_\_\_\_\_\_\_GPIPRIMITIVES GpiSetPel **GPIBITMAPS** GpiSetPickAperturePosition \_GPICORRELATION GpiSetPickApertureSize \_GPICORRELATION GpiSetPS GPICONTROL GpiSetRegion **GPIREGIONS** GpiSetSegmentAttrs **GPISEGMENTS** GpiSetSegmentPriority \_GPISEGMENTS GpiSetSegmentTransformMatrix \_GPITRANSFORMS GpiSetStopDraw \_\_\_\_\_\_\_\_\_\_\_\_\_\_\_\_GPICONTROL GpiSetTag \_\_\_\_\_\_\_\_\_\_\_\_\_\_\_\_\_\_\_\_\_\_\_\_GPICORRELATION GpiSetViewingLimits \_\_\_\_\_\_\_\_\_\_\_\_\_\_\_GPITRANSFORMS GpiSetViewingTransformMatrix \_GPITRANSFORMS GpiStrokePath \_\_\_\_\_\_\_\_\_\_\_\_\_\_\_\_\_GPIPATHS GpiTranslate **GPITRANSFORMS** GpiUnloadFonts **GPILCIDS** GpiUnrealizeColorTable \_\_\_\_\_\_\_\_\_\_\_\_GPILOGCOLORTABLE GpiWCBitBlt **GPIBITMAPS** PicIchg \_PIC PicPrint PicPrint PIC

Page 5

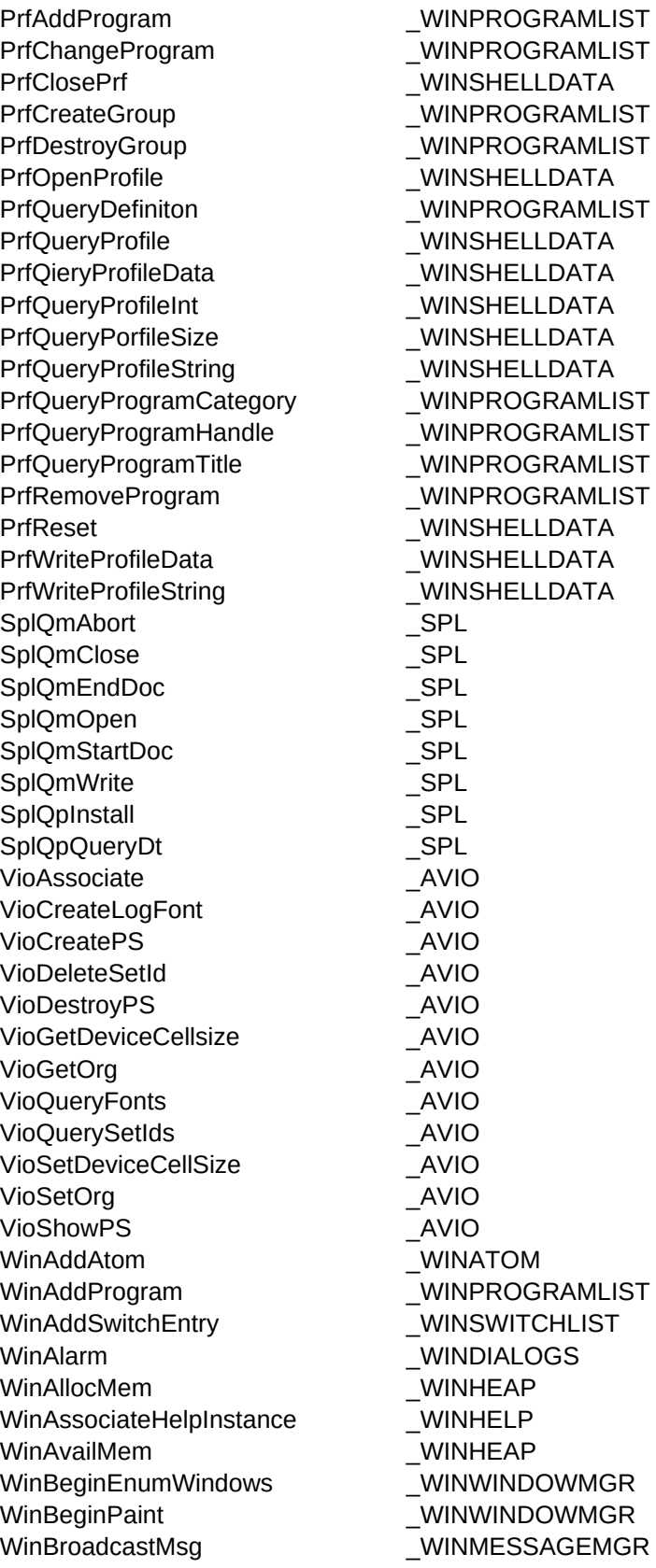

WinCalcFrameRect WINFRAMEMGR WinCallMsgFilter **WINHOOKS** WinCancelShutdown WINMESSAGEMGR WinCatch **WINCATCHTHROW** WinChangeSwitchEntry WINSWITCHLIST WinCloseClipbrd \_WINCLIPBOARD WinCompareStrings WINCOUNTRY WinCopyAccelTable WINACCELERATORS WinCopyRect WINRECTANGLES WinCpTranslateChar WINCOUNTRY WinCpTranslateString WINCOUNTRY WinCreateAccelTable **WINACCELERATORS** WinCreateAtomTable WINATOM WinCreateCursor **WINCURSORS** WinCreateDlg WINDIALOGS WinCreateFrameControls WINFRAMEMGR WinCreateGroup WINPROGRAMLIST WinCreateHeap WINHEAP WinCreateHelpInstance WINHELP WinCreateHelpTable **WINHELP** WinCreateMenu WINMENUS WinCreateMsgQueue WINMESSAGEMGR WinCreatePointer **WINPOINTERS** WinCreatePointerIndirect WINPOINTERS WinCreateStdWindow **WINFRAMEMGR** WinCreateSwitchEntry WINSWITCHLIST WinCreateWindow WINWINDOWMGR WinDdeInitiate WINDDE WinDdePostMsg WINDDE WinDdeRespond WINDDE WinDefAVioWindowProc **AVIO** WinDefDlgProc WINDIALOGS WinDefWindowProc WINWINDOWMGR WinDeleteAtom WINATOM WinDeleteLibrary **WINLOAD** WinDeleteProcedure WINLOAD WinDestroyAccelTable \_WINACCELERATORS WinDestroyAtomTable **WINATOM** WinDestroyCursor \_WINCURSORS WinDestroyHeap \_WINHEAP WinDestroyHelpInstance WINHELP WinDestroyMsgQueue \_WINMESSAGEMGR WinDestroyPointer MinDestroyPointer Manual Municipal Municipal Municipal Municipal Municipal Municipal Municipal Municipal Municipal Municipal Municipal Municipal Municipal Municipal Municipal Municipal Municipal Municipal WinDestroyWindow WINWINDOWMGR WinDismissDlg WINDIALOGS WinDispatchMsg WINMESSAGEMGR WinDlgBox WINDIALOGS WinDrawBitmap WINWINDOWMGR WinDrawBorder **WINWINDOWMGR** 

WinDrawPointer **WINPOINTERS** WinDrawText WINWINDOWMGR WinEmptyClipbrd \_WINCLIPBOARD WinEnablePhysInput WININPUT WinEnableWindow WINWINDOWMGR WinEnableWindowUpdate \_WINWINDOWMGR WinEndEnumWindows WINWINDOWMGR WinEndPaint WINWINDOWMGR WinEnumClipbrdFmts WINCLIPBOARD WinEnumDlgItem WINDIALOGS WinEqualRect WINRECTANGLES WinExcludeUpdateRegion WINWINDOWMGR WinFillRect WINWINDOWMGR WinFindAtom WINATOM WinFlashWindow WINFRAMEMGR WinFocusChange WININPUT WinFreeErrorInfo \_WINERRORS WinFreeMem WINHEAP WinGetClipPS WINWINDOWMGR WinGetCurrentTime WINTIMER WinGetDlgMsg WINDIALOGS WinGetErrorInfo WINERRORS WinGetKeyState WININPUT WinGetLastError WINERRORS WinGetMinPosition WINFRAMEMGR WinGetMsg \_WINMESSAGEMGR WinGetNextWindow WINWINDOWMGR WinGetPhysKeyState MinGetPhysKeyState WinGetPS WINWINDOWMGR WinGetScreenPS WINWINDOWMGR WinGetSysBitmap MINPOINTERS WinInflateRect WINRECTANGLES WinInitialize **WINWINDOWMGR** WinInSendMsg WINMESSAGEMGR WinInstStartApp WINWINDOWMGR WinIntersectRect WINRECTANGLES WinInvalidateRect WINWINDOWMGR WinInvalidateRegion WINWINDOWMGR WinInvertRect WINWINDOWMGR WinIsChild WINWINDOWMGR WinIsRectEmpty WINRECTANGLES WinIsThreadActive WINWINDOWMGR WinIsWindow **WINWINDOWMGR** WinIsWindowEnable **WINWINDOWMGR** WinIsWindowShowing WINWINDOWMGR WinIsWindowVisible WINWINDOWMGR WinLoadAccelTable WINACCELERATORS WinLoadDlg WinLoadDlg WinLoadHelpTable \_\_\_\_\_\_\_\_\_\_\_\_\_\_\_WINHELP

WinLoadLibrary WINLOAD WinLoadMenu WINMENUS WinLoadPointer **WINPOINTERS** WinLoadProcedure **WINLOAD** WinLoadString **WINWINDOWSTR** WinLockHeap WINHEAP WinLockVisRegions WINWINDOWMGR WinLockWindow WINWINDOWMGR WinLockWindowUpdate WINWINDOWMGR WinMakePoints **WINRECTANGLES** WinMakeRect WINRECTANGLES WinMapDlgPoints WINDIALOGS WinMapWindowPoints WINWINDOWMGR WinMessageBox WINDIALOGS WinMsgMuxSemWait WINMESSAGEMGR WinMsgSemWait WINMESSAGEMGR WinMultWindowFromIDs WINWINFOWMGR WinNextChar WINCOUNTRY WinOffsetRect WINRECTANGLES WinOpenClipbrd WINCLIPBOARD WinOpenWindowDC WINWINDOWMGR WinPeekMsg WINMESSAGEMGR WinPostMsg WINMESSAGEMGR WinPostQueueMsg \_\_\_\_\_\_\_\_\_\_\_\_\_\_\_\_\_\_WINMESSAGEMGR WinPrevChar WINCOUNTRY WinProcessDlg \_WINDIALOGS WinPtInRect WINRECTANGLES WinQueryAccelTable \_WINACCELERATORS WinQueryActiveWindow WINWINDOWMGR WinQueryAnchorBlock MINWINDOWMGR WinQueryAtomLength \_\_\_\_\_\_\_\_\_\_\_\_\_\_WINATOM WinQueryAtomName WINATOM WinQueryAtomUsage WINATOM WinQueryCapture WININPUT WinQueryClassInfo WINWINDOWMGR WinQueryClassName WINWINDOWMGR WinQueryClipbrdData \_WINCLIPBOARD WinQueryClipbrdFmtInfo WINCLIPBOARD WinQueryClipbrdOwner \_\_\_\_\_\_\_\_\_\_\_\_\_\_\_WINCLIPBOARD WinQueryClipbrdViewer \_WINCLIPBOARD WinQueryCp WINCOUNTRY WinQueryCpList \_WINCOUNTRY WinQueryCursorInfo \_WINCURSORS WinQueryDefinition WINPROGRAMLIST WinQueryDesktopWindow WINWINDOWMGR WinQueryDlgItemShort \_\_\_\_\_\_\_\_\_\_\_\_\_\_WINDIALOGS WinQueryDlgItemText WINDIALOGS WinQueryDlgItemTextLength \_\_\_\_\_WINDIALOGS WinQueryFocus MinQueryFocus

WinOuervHelpInstance WINHELP WinQueryMsgPos WINMESSAGEMGR WinQueryMsgTime WINMESSAGEMGR WinQueryObjectWindow WINWINDOWMGR WinQueryPointer **WINPOINTERS** WinQueryPointerInfo \_WINPOINTERS WinQueryPointerPos WINPOINTERS WinQueryPresParam WINSYS WinQueryProfileData \_\_\_\_\_\_\_\_\_\_\_\_\_\_\_\_WINSHELLDATA WinQueryProfileInt WINSHELLDATA WinQueryProfileSize WINSHELLDATA WinQueryProfileString WINSHELLDATA WinQueryProgramTitles WINPROGRAMLIST WinQueryQueueInfo WINMESSAGEMGR WinQueryQueueStatus WINMESSAGEMGR WinQuerySessionTitle WINSWITCHLIST WinQuerySwitchEntry WINSWITCHLIST WinQuerySwitchHandle \_WINSWITCHLIST WinQuerySwitchList WINSWITCHLIST WinQuerySysColor WINSYS WinQuerySysModalWindow WINWINDOWMGR WinQuerySysPointer WINPOINTERS WinQuerySystemAtomTable WINATOM WinQuerySysValue \_\_\_\_\_\_\_\_\_\_\_\_\_\_\_\_WINSYS WinQueryTaskSizePos \_WINSWITCHLIST WinQueryTaskTitle WINSWITCHLIST WinQueryUpdateRegion WINWINDOWMGR WinQueryVersion **WINWINDOWMGR** WinQueryWindow WINWINDOWMGR WinQueryWindowDC \_WINWINDOWMGR WinQueryWindowLockCount \_WINWINDOWMGR WinQueryWindowPos WINWINDOWMGR WinQueryWindowProcess WINWINDOWMGR WinQueryWindowPtr WINWINDOWMGR WinQueryWindowRect WINWINDOWMGR WinQueryWindowText WINWINDOWMGR WinQueryWindowTextLength WINWINDOWMGR WinQueryWindowULong WINWINDOWMGR WinQueryWindowUShort \_WINWINDOWMGR WinReallocMem WINHEAP WinRegisterClass WINWINDOWMGR WinRegisterUserType WINMESSAGEMGR WinRegisterUserMsg WINMESSAGEMGR WinRegisterWindowDestroy WINWINDOWMGR WinReleaseHook WINHOOKS WinReleasePS WINWINDOWMGR WinRemovePresParam WINSYS WinRemoveSwitchEntry WINSWITCHLIST WinScrollWindow **WINWINDOWMGR** 

WinSendDlgItemMsg WINDIALOGS WinSendMsg WINMESSAGEMGR WinSetAccelTable WINACCELERATORS WinSetActiveWindow WINWINDOWMGR WinSetCapture WININPUT WinSetClassMsgInterest MINMESSAGEMGR WinSetClipbrdData WINCLIPBOARD WinSetClipbrdOwner WINCLIPBOARD WinSetClipbrdViewer WINCLIPBOARD WinSetCp WINCOUNTRY WinSetDlgItemShort WINDIALOGS WinSetDlgItemText WINDIALOGS WinSetErrorInfo WINERRORS WinSetFocus WININPUT WinSetHook **WINHOOKS** WinSetKeyboardStateTable WININPUT WinSetMsgInterest WINMESSAGEMGR WinSetMsgMode WINMESSAGEMGR WinSetMultWindowPos WINWINDOWMGR WinSetOwner WINWINDOWMGR WinSetParent WINWINDOWMGR WinSetPointer **WINPOINTERS** WinSetPointerPos WINPOINTERS WinSetPresParam WINSYS WinSetRect WINRECTANGLES WinSetRectEmpty WINRECTANGLES WinSetSynchroMode WINMESSAGEMGR WinSetSysColors \_WINSYS WinSetSysModalWindow WINWINDOWMGR WinSetSysValue WINSYS WinSetWindowBits **WINWINDOWMGR** WinSetWindowPos WINWINDOWMGR WinSetWindowPtr WINWINDOWMGR WinSetWindowText WINWINDOWMGR WinSetWindowULong WINWINDOWMGR WinSetWindowUShort WINWINDOWMGR WinShowCursor **WINCURSORS** WinShowPointer WINPOINTERS WinShowTrackRect WINTRACKRECT WinShowWindow **WINWINDOWMGR** WinStartTimer WINTIMER WinStopTimer WINTIMER WinSubclassWindow WINWINDOWMGR WinSubstituteStrings \_WINDIALOGS WinSubtractRect WINRECTANGLES WinSwitchToProgram WINSWITCHLIST WinTerminate WINWINDOWMGR WinTerminateApp \_WINWINDOWMGR WInThrow **WINCATCHTHROW** 

WinTrackRect WinTranslateAccel WinUnionRect WinUpdateWindow WinUpper WinUpperChar WinValidateRect WinValidateRegion WinWaitMsg WinWindowFromDC **WinWindowFromID** WinWindowFromPoint WinWriteProfileData **WinWriteProfileString** DosAllocHuge DosAllocSeg DosAllocShrSeg DosBeep **DosBufReset DosCallback** DosCallNmPipe DosCaseMap **DosChDir DosChgFilePtr DosCLIAccess DosClose DosCloseQueue** DosCloseSem DosConnectNmPipe **DosCopy DosCreateCSAlias DosCreateOueue DosCreateSem DosCreateThread DosCwait DosDelete** DosDevConfig **DosDevIOCtl** DosDevIOCtl2 DosDisConnectNmPipe DosDupHandle DosEditName **DosEnterCritSec DosEnumAttribute DosErrClass DosError** DosExecPgm **DosExit DosExitCritSec** 

**WINTRACKRECT** \_WINACCELERATORS **WINRECTANGLES WINWINDOWMGR WINCOUNTRY** \_WINCOUNTRY WINWINDOWMGR **WINWINDOWMGR WINMESSAGEMGR WINWINDOWMGR WINWINDOWMGR WINWINDOWMGR WINSHELLDATA** WINSHELLDATA **DOSMEMMGR DOSMEMMGR DOSMEMMGR DOSPROCESS DOSFILEMGR DOSDEVICES DOSNMPIPES DOSNLS DOSFILEMGR DOSFILEMGR DOSDEVICES DOSFILEMGR DOSQUEUES DOSSEMAPHORES DOSNMPIPES DOSFILEMGR DOSMEMMGR DOSOUEUES DOSSEMAPHORES DOSPROCESS DOSPROCESS DOSFILEMGR DOSDEVICES DOSDEVICES DOSDEVICES DOSNMPIPES DOSFILEMGR DOSFILEMGR DOSPROCESS DOSFILEMGR DOSMISC DOSMISC DOSPROCESS DOSPROCESS** \_DOSPROCESS

**DOSPROCESS** 

**DosExitList DosFileIO DosFileLocks DosFindClose DosFindFirst** DosFindFirst2 **DosFindNext DosFlagProcess** DosFreeModule **DosFreeResource** DosFreeSeg **DosFSAttach DosFSCtl** DosFSRamSemClear **DosFSRamSemRequest** DosGetCollate DosGetCp DosGetCtryInfo DosGetDateTime **DosGetDBCSEv** DosGetEnv **DosGetHugeShift** DosGetInfoSeg DosGetMachineMode DosGetMessage DosGetModHandle DosGetModName **DosGetPID DosGetPPID DosGetProcAddr DosGetPrty DosGetResource** DosGetResource2 DosGetSeg DosGetShrSeq **DosGetVersion** DosGiveSeg DosHoldSignal DosInsMessage **DosKillProcess** DosLoadModule DosLockSeg DosMakeNmPipe DosMakePipe DosMemAvail **DosMkDir** DosMkDir2 DosMonClose DosMonOpen

**DOSFILEMGR DOSFILEMGR DOSFILEMGR DOSFILEMGR DOSFILEMGR DOSFILEMGR DOSSIGNALS DOSMODULEMGR DOSFREERESOURCE DOSMEMMGR DOSFILEMGR DOSFILEMGR DOSSEMAPHORES DOSSEMAPHORES DOSNLS DOSNLS DOSNLS DOSDATETIME DOSNLS DOSMISC DOSMEMMGR DOSINFOSEG DOSQUEUES DOSMISC DOSMODULEMGR DOSMODULEMGR DOSPROCESS DOSPROCESS DOSMODULEMGR DOSPROCESS DOSRESOURCES** DOSRESOURCES2 **DOSMEMMGR DOSMEMMGR DOSMISC DOSMEMMGR DOSSIGNALS DOSMISC DOSPROCESS DOSMODULEMGR DOSMEMMGR DOSNMPIPES DOSQUEUES DOSMEMMGR DOSFILEMGR DOSFILEMGR DOSMONITORS** \_DOSMONITORS

DosMonRead DosMonReg DosMonWrite **DosMove DosMuxSemWait DosNewSize** DosOpen DosOpen2 **DosOpenQueue** DosOpenSem DosPeekNmPipe **DosPeekOueue DosPFSActivate DosPFSCloseUser DosPFSInit DosPFSQueryAct** DosPFSVerifyFont DosPhysicalDisk **DosPortAccess DosPtrace DosPurgeQueue** DosPutMessage DosQAppType **DosQCurDir DosQCurDisk** DosQFHandState DosQFileInfo DosQFileMode DosQFSAttach DosQFSInfo DosQHandType DosQNmPHandState DosQNmPipeInfo DosQNmPipeSemState DosOPathInfo DosQSysInfo **DosQueryQueue DosOVerify** DosR2StackRealloc DosRead DosReadAsync **DosReadQueue** DosReallocHuge DosReallocSeg DosResumeThread **DosRmDir** DosScanEnv **DosSearchPath DosSelectDisk** 

**DOSMONITORS DOSMONITORS DOSMONITORS DOSFILEMGR DOSSEMAPHORES DOSFILEMGR DOSFILEMGR DOSFILEMGR DOSQUEUES DOSSEMAPHORES DOSNMPIPES DOSQUEUES DOSPFS DOSPFS DOSPFS DOSPFS DOSPFS DOSDEVICES DOSDEVICES DOSQUEUES DOSQUEUES DOSMISC DOSSESMGR DOSFILEMGR DOSFILEMGR DOSFILEMGR DOSFILEMGR DOSFILEMGR DOSFILEMGR DOSFILEMGR DOSFILEMGR DOSNMPIPES DOSNMPIPES DOSNMPIPES DOSFILEMGR DOSFILEMGR DOSQUEUES DOSFILEMGR DOSDEVICES DOSFILEMGR DOSFILEMGR DOSQUEUES DOSMEMMGR DOSMEMMGR DOSPROCESS DOSFILEMGR DOSQUEUES DOSQUEUES** \_DOSFILEMGR

**DosSelectSession DosSemClear** DosSemRequest **DosSemSet DosSemSetWait** DosSemWait DosSendSignal DosSetCp DosSetDateTime **DosSetFHandState DosSetFileInfo DosSetFileMode** DosSetFSInfo **DosSetMaxFH** DosSetNmPHandState DosSetNmPipeSem DosSetPathInfo DosSetProcCp **DosSetPrty** DosSetSession DosSetSigHandler **DosSetVect DosSetVerify** DosSizeSeg DosShutdown DosSleep DosSMRegisterDD DosStartSession DosStopSession **DosSubAlloc DosSubFree DosSubSet** DosSuspendThread DosTimerAsync **DosTimerStart DosTimerStop** DosTransactNmPipe DosUnlockSeq DosWaitNmPipe **DosWrite** DosWriteAsync **DosWriteQueue** KbdCharln KbdClose KbdDeReaister KbdFlushBuffer **KbdFreeFocus** KbdGetCp **KbdGetFocus** 

**DOSSESMGR DOSSEMAPHORES DOSSEMAPHORES DOSSEMAPHORES DOSSEMAPHORES DOSSEMAPHORES DOSSIGNALS DOSNLS DOSDATETIME DOSFILEMGR DOSFILEMGR DOSFILEMGR DOSFILEMGR DOSFILEMGR DOSNMPIPES DOSNMPIPES DOSFILEMGR DOSNLS DOSPROCESS DOSSESMGR DOSSIGNALS DOSMISC DOSFILEMGR DOSMEMMGR DOSFILEMGR DOSPROCESS DOSFILEMGR DOSSESMGR DOSSESMGR DOSMEMMGR DOSMEMMGR DOSMEMMGR DOSPROCESS DOSDATETIME DOSDATETIME DOSDATETIME DOSNMPIPES DOSMEMMGR DOSNMPIPES DOSFILEMGR DOSFILEMGR DOSQUEUES KBD**  $KBD$ **KBD**  $KBD$ KBD **KBD**  $KBD$ 

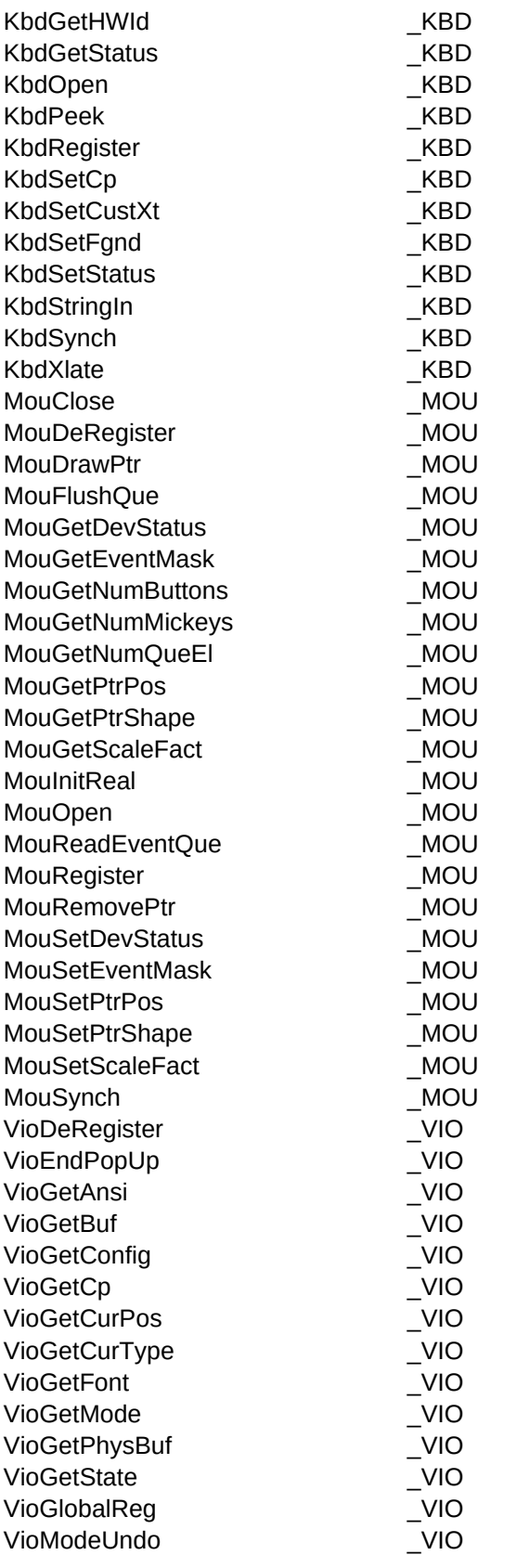

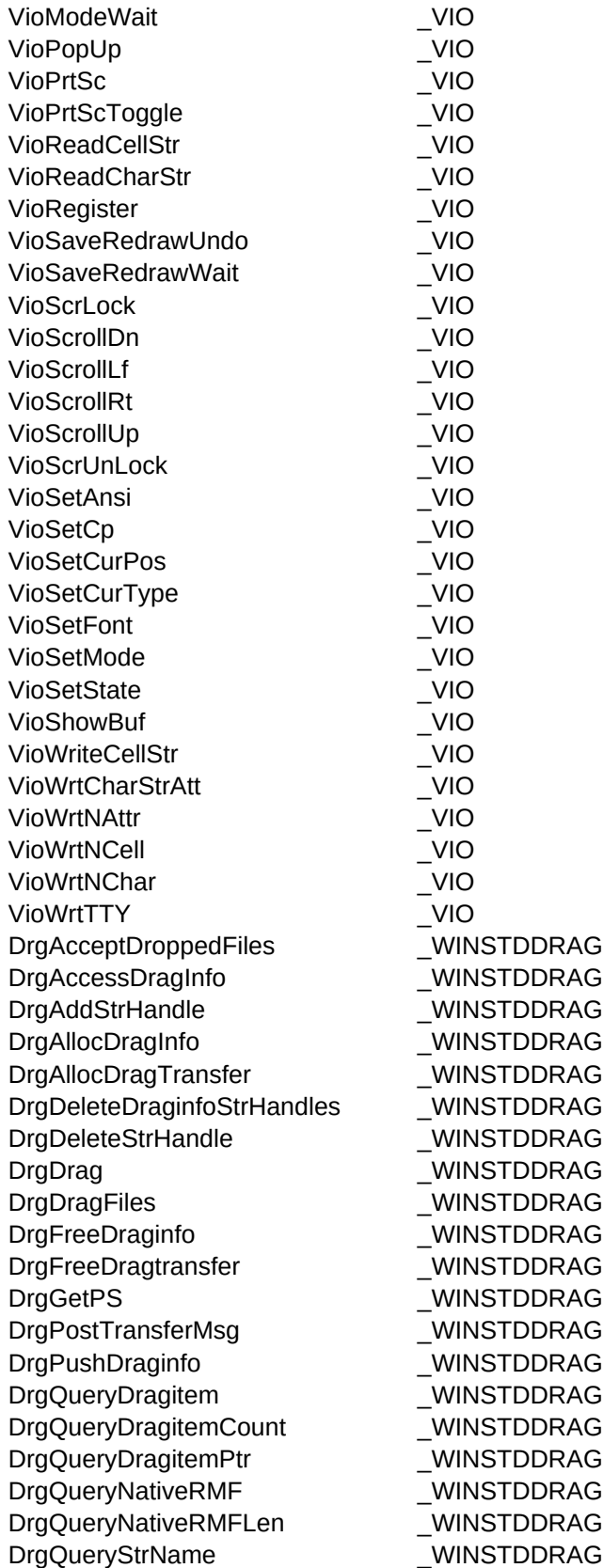

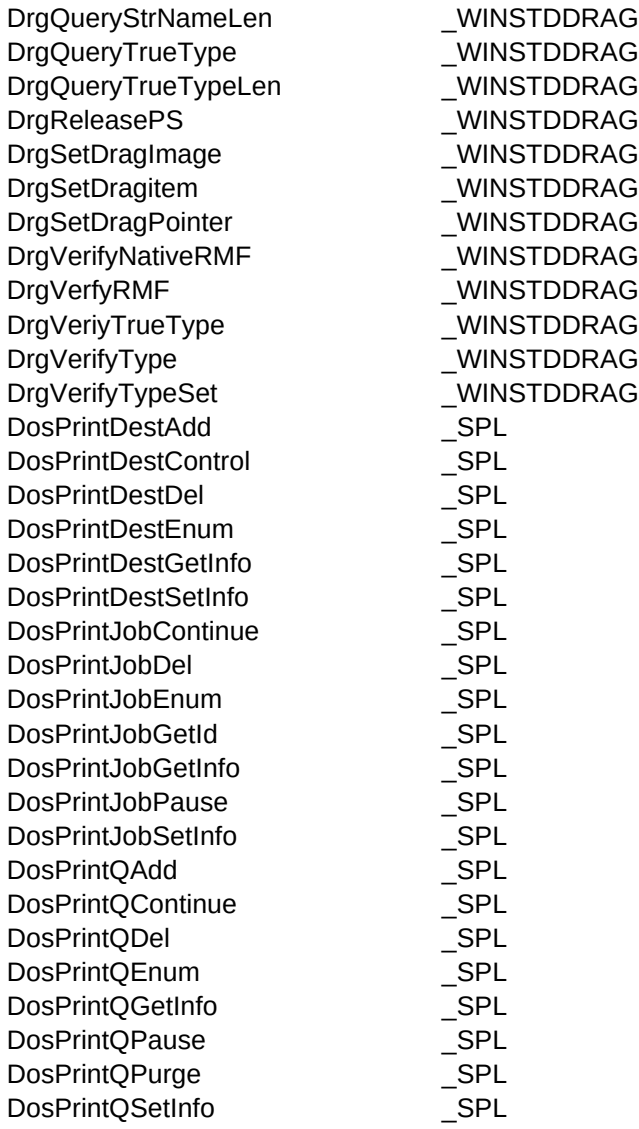